### **B.G.Typeen**

/r.Woorna/

# ТРАНСАНТОР С АЛГОВА. НАПИСАННЫЙ НА ЯЗЫКЕ РЕФАЛ

### 1.00щие сведения о трансляторе

Язык РЕФАЛ [1] "являющийся упрощенным вариантом метаалгоритмического языка [2,3] , ориентирован на задачи преобразования цепочек символов.и в частности. на составление трансляторов. В настоящем докладе описнвается транслятор, написанный на РЕФАЛе. Входным языком транслятора является сужение АЛГОЛа, получившее название **CAECET-ANION ("Подмножество АМЮЛА") и утвержденное Советом Между** народной Фелерации по Обработке Информации (IFIP) в качестве международного языка программирования [4]. Наиболее существенными ограничениями, введенными в САБСЕТ-АЛГОЛ по сравнению с полным АЛголом. являются отсутствие рекурсивных процедур, запрещение побочного эйфекта. допущение в качестве фактических параметров. заменяющих вызываемые по наименованию формальные парэметры, лишь идентификаторов и строк (но не общих выражений, как в полном AJIOJTe). Кроме того, по техническим дричинам (использование строчных кавнчек в РЕФАЛ-интерпретаторе) представляемый в настоящее время вариант транслятора не допускает использования строк во рходном языке, а также ограничителей параметра вида ) < строка букв >: ( . Это ограничение будет устранено в дальне лекодным языком транслятора является автокод "БЕМЦ" для машины БЭСМ-6, созданный группой программистов ИПМ АН СССР во главе с 8.С. Штаркманом [5] и снабженный транситтором. Сведения о машине и об автокоде будут проводиться

по мере необходимости. Сейчас укажем только. что БЗСМ-6 - это одноапресная машина с 15-ю индекс-регистрами и оперативной памятью З2 тыс. ячеек. а автокод БЕМШ является автокодом "один к одному". т.е. одной команде автокода соответствует не более одной команды зашины (если не считать "пустых" комани.вставляемых иля заполнения свободной половины ячейки).

Для практического применения программ. написанных на РЕФАНе. необходим транслатор с этого языка. Транслатор с РЕФАЛА для БЭСМ-6, работающий в режиме интерпретации.описан в локладе "РЕФАЛ-интерпретатов" представленном на данной конференции (обозначим его  $\{A\}$ ). В нем же дается краткое описание явика РЕФАЛ.

Для выполнения трансляции надо в поле памяти РЕФАЛ-интерпретатора ввести описание транслятора на РЕФАЛе. а в поле зрения интерпретатора - виражение К<sup>(</sup>ТРАЛГ' ) . Здесь  $\sum$  - текст на АЛГОЛе в некотором конкретном представлении. ТРАЛГ - символ процедуры "трансляция с **АЛГОЛА**".В результате работ РЕФАЛ-интерпретатора будет выдан переведенный текст на автокоде БЕМШ. Заметим, что хотя выполняется в режиме интерпретации. сам трансдятор трансляция и AJITOJ-БЕМН является компилятором, так что в конечном счете выдается эфіективная скомпилированная программа.

Используемое нами конкретное представление АЛГОЛА отличается от эталонного языка следующим:

І. Квадратные скобки кодируются как круглые.

Основные символы, изображаемые английскими словами кодируются этими словами, взятыми в строчные кавычки, так что они образуют сим-[A] , HanpMMep: 'REAL' волн в смисле РЕФАЛа

З. Колы следующих четырех символов дополнительно содержат скос-**KW:** 

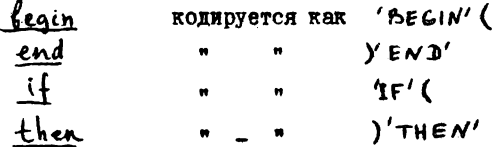

4. Все буквы - большие (в официальном CABCET-ANIONe они маленькие): разрешается **использовать** также русские буквы в соответствии с кодом ЛШ [5].

Первый параграф описания транслятора имеет вид:

 $\S$ I. K TPALIT' EX = K'NOLIT', K'BABK' K'KOMIT' K'NPOF K'NIP EL.... Таким образом, сначала выполняется подготовительная процедура ПОДГ затем к алгольному тексту применяются последовательно процедуря:  $'$  ШIP' - первый просмотр.  $'$  IPOT' - программирование на автокоде. "КОМП' - компонтвка программы. После этой третьей процедуры в поле зрения оказывается полный текст программы на автокоде. записанный во внутреннем коле РЕФАЛ-интерпретатора.Проислура 'BABR' - выпача текста на эвтоколе является "машинной командой" -Nooton. [A] DVDMeй этот текст в виде. необходимом нля трансляции с автокопа.

Вследствие ограниченности объема доклана не будем приводить полного описания транслятора, а опищем принципы его работы, приводя лишь некоторые из описаний процедур.В общей сложности транслятор содержит I39 процедур. описываемых с помощью 407 предложений.

Так как автокод БЕМП не допускает блочной структуры памяти. метки автокода фактически эквивалентны адресам; будем называть "апрес-метками". Транслятор порождает адрес-метки, имеющие вид **XX** одной или нескольких букв. за которыми следует натуральное число (десятичное). Буквы несут информацию о природе адрес-метки, и это

используется при работе транслятора. Адрес-метии, соответствующие описанным /т.е. являющимся формальными параметрами/ идентификаторам расшифосвываются следующим образом. Буква  $L$  означает метку. буква  $W$  - переключатель. Величины. которым может быть приписан тип. обозначаются двумя буквами. Буква. стоящая на первом месте, означает:  $S$  - простая переменная.  $A$  массив,  $P$  - процедура. На втором месте стоит буква, обозначающая тип: R - ual, I - integer B - Boolean - Процедура, не являющаяся процедурой-функцией, имеет обозначение  $\mathbb{P} P$  . Формальные параметры кодируются следующим образом. Простне переменные, кромевходящих в список значений (см. ниже)имеют буквы  $F$  < тип>, где <тип> - одна из букв  $R$ ,  $I$ ,  $B$ . Метки и переключатели -  $FL$ и FW, соответственно. Массивы и процедуры подучают третью букву F в дополнение к коду, который они имели, если бы были описаны. Примеры:  $SRS$ - адрес-метка действительной величины, PIF67'формального параметра, имеющего специфику целой процедуры-функции. Полное число символов адрес-метки не должно превосходить шести.

Для того, чтобы иметь счетчики, вводится машинная команда 'СЧ'. Она действует следующим образом. Выполнение конкретизации  $\underline{K}$ <sup>,</sup> С $\neq$   $\sim$  приводит к тому, что счетчику с щентирикатором  $\sim$ присваивается значение  $\beta$  (  $\alpha$ , и  $\beta$  - цепочки не более чем из шести символов). Выражение  $\underline{\mathbf{K}}' \mathbf{C} \underline{\mathbf{Y}}' \alpha_{\perp}$  (  $\alpha$  не должно начинаться со знака  $\mathbf f$  ) заменяется на текущее значение счетчика  $\alpha$ .

Для распределения памяти при наличии блочной структуры вволится матинная команда 'СТ', работающая следующим образом. Выполнение конкретизации К<sup>2</sup>СТ<sup>'</sup> †  $\alpha = \beta$  г приводит к занесению  $\beta$  в

стак в качестве значения о (учитываются только первые шесть При конкретизации  $K'CT' > ...$ символов пепочки с ). в стаке проводится черта. При конкретизации К $'CT' <$ . стирается последняя черта и все, что было занесено после нее. Вы ражение  $K'CT' \propto$ , (  $\propto$  не должно начинаться со знаков  $\uparrow$  >, < ) заменяется на последнее из сохранившихся значений  $\alpha$ .

### 2. Первый просмотр

Процедура 'ШР' применяется к последовательности операторов. разлеленных точкой с запятой. При этом предполагается, что описания. лействующие в этом месте программы. уже обработаны и необходимая информация занесена в стэк. Процедура 'ШПР' действует только на опном уровне блочной структуры: встречая блок. она обходит его. помечая символом  $'$ БЛОК $'$ , и уже процедура  $'$ ПРОГ $'$  входит в этот блок и обрабативает описания. после чего рекурсивно включаются 'ШР' и ПРОГ'. Лишних иросмотров при этом не делается, ибо блок обходится по  $fA1$ . адресам скобок, связанных с символами  $B\epsilon G1N'$  и  $'FND'$ 

Пропедура 'ППР' выполняет следующие действия:

I. Отделяет метки и заносит их в стак. принисывая им адрес-метки автокода. Это основная задача первого просмотра.

2. Выделяет линейные участки, на которых возможна оптимизация выботки значений переменных с индексами и применяет к ним процеду $py$  /ONTER  $'$  - on  $r$  manuscripts.

3. Осуществляет процедуру 'ПОБВ' - первичная обработка выражений.

Первичная обработка выражений состоит в выделении идентификаторов и чисел, замене идентификаторов на их адрес-метки, заключенные в скобки, и приведении чисел к виду "литеральных констант" автокода снабженных буквой  $S$  спереди и также заключенных в скобки. Аппарат

"литеральных констант".имеющийся в автокоде БЕШ, позволяет использовать в команде в качестве операнда само число (а не его адресметку). Соответствующие константы заводятся при трансляции с автокода. Числу  $\mathcal N$ , записанному на АЛГОЛе, отвечает литеральная константа =  $E'$  /  $\mathcal{N}'$  в автокоде БЕМИ. Кавнчки автокода кодируются чертой | во внутреннем языке РЕФАЛ-интерпретатора и заменяются на кавычки процедурой 'БАВК' "Пример:если идентификатор SUM имеет адрес-метку  $SR/21$  в данном блоке, то выражение  $(SUM - 1.5.5 - 6)$  / 3 после первичной обработки приобретает вид:

$$
((SR121) - (S = E | 1.5_{10} - G|))1 (S = E | 31)
$$

Такая форма записи чисел позволяет при программировании выражений обращаться с константами так же, как с простыми переменными.

Приводим описание процедуры 'ПОБВ' и подчиненных ой процедур.

 $\S$ 7.1 K' $105B$ '' $7RVE'E2 \geq (S - E|0|)$  K' $105B'E2$  $\S$ 7.2 K'IIOBB'' FALSE'E2  $\geq$  ( $S = E[D]$ ) K'IIOBB'E2.  $§$ 7.3 K'NOEB' SI E2 ≥ K'NOEBJ' K'KIACC' SI . E2 .  $\S$ 7.4 K TOEB' (EI) E2  $\geq$  (K 'HOEB' EI ) K 'HOEB' E2  $\Box$ §7.5 К'ЛОБВ' ⊇  $\S$ 8.1 K (TOEBY  $5 \leq 1$  E  $2 \geq$  K (OTHMI)  $(\sum_{i=1}^{\infty} 1)$ E  $2$  $§8.2$  K' $10$ EBJ'  $\parallel \mathcal{L} \parallel \mathcal{L} \geq \frac{1}{2}$  (  $\leq 1$  )  $\mathcal{L}$  +  $§8.3 K'$  TO EBY '  $\Pi \leq I \leq 2$  E2 = K 'OT  $H$ ' (  $\leq I \leq 2$ ) E3 .

 $$8.4 \text{ K}$ 'NOEBY'  $\Pi \leq \text{IEZ} \geq \frac{S}{2} \text{ I K}$ 'NOEB' E2.

 $\S$ 10.1 K/OTUMU (EI)  $\leq A$  E2  $\geq$  K/OTUMUY (EI)K/KJACC  $\leq A$  E2  $$10.2 K'$ OTUMU<sup>'</sup> (EI)(EA)E2  $\supseteq$  (K'CT' EI)  $(K'IOBB'EA, K'IOBB' E2, )$  $\S$ IO.3 K'OTUMU' (EI)  $\geq$  (K'CT' EI .)  $\S$ II.I K OTUMUY (EI) E  $\leq$  A E2 = K OTUMU (EI  $\leq$  A) E2 .  $\S$ II.2 K'OTUMUN' (EI) H  $\leq$  A E2 = K'OTUMU' (EI  $\leq$  A) E2  $\perp$  $\frac{1}{2}$  ii .3 K  $\frac{1}{2}$  or  $\frac{1}{2}$  (E1)  $\frac{1}{2}$  K  $\frac{1}{2}$  A E2  $\Rightarrow$  $(K'CT' \Box L) \subseteq A K'NOEB' \Box Z$  $\S$ I2.I K  $'$ OTUJI $'$  (EI)  $\leq$  A E2  $\geq$  K  $'$ OTUJI $J'$  (EI) K  $'$ KAACC $'$   $\leq$  A  $\leq$  E2  $\leq$  $$I2.2 K'$ OTUT $'$  (EI)  $\supseteq$  (  $S = E | E1 |$ ) SIS.I K 'OTURIY' (EI ) U  $\leq$  A E2  $\geq$  K 'OTUR'' (EI  $\leq$  A ) E2  $\perp$  $$13.2 \text{ K}$  OTHUY (EI)  $1 \leq A \leq B$  E2 =  $K$  OTHU (EI  $\leq A \leq B$ ) E2  $\S$ 13.3 K (OTUTU) (EI)  $\leq K \leq A$  E2 = (  $S = E$  | E1 |  $\geq 5$  A K (NOEB E2  $\perp$ 

Процедура 'КЛАСС' , описание которой мы опустили, ставит перед символом букву - признак класса этого символа. Буквы предваряются буквой Е , цифры - Ц , символы (десятичная точка) и <sub>10</sub> (указатель десятичного порядна)- буквой Ч , описатели и спецификаторы буквой 0 все прочие основные символы АЛГОДА - буквой П  $\overline{B}$ предложениях \$I3.1 - I3.3 учитываем, что описатели не могут появиться в аргументе процедуры 'ПОБВ'

Линейный унасток состоит из последовательности операторов присваивания, не содержащих указателей функций (кроме стандартних). Оптимизация начинается с составления "списка возможных баз"

- 'СПВБ' .Пои "базой" понимаем идентификатор массива и список индексов, определенный с точностью до одного постоянного (целого) аддитивного члена, не превышающего тысячи в последнем индевсном выражении. Так, переменные ВАС  $\lbrack 0,j-1 \rbrack$ , ВАС $\lbrack 0,j \rbrack$ , ВАС  $\lbrack 0,j+1 \rbrack$ имеют одинаковую базу. В список возможных баз входят все базы, встречающиеся в линейном участке не менее двух раз. Затем из этого списка исключаются те базы которые солержат идентийикаторы. встречающиеся в левых частях операторов присваивания линейного участка. Оставшимся базам приписываются индекс-регистры начиная со второго.Последний регистр. отведенный под оптимизацию. - девятый. Если баз больте восьми. то оставлиеся базы игнорируются. Перед началом линейного участка помещаются команды засылки адресов баз соответствующие индекс-регистры. Эти команды снабжаются признаком  $'ABK'$  ("автокод"): это означает, что при работе процедуры  $'IDOT'$ они будут пропущены. Так поступаем всегда. когда 'IIIP' дает готовне команды на автокоде.В линейном участке производится замена переменных с индексами, для которых эсть подходящие базн, имеющий вид дополнения до базы, модифицированного соответствующим регистром, причем, этот операнд оформляется так же, как простая переменная, то ееть к нему добавляется  $S$  и он заключается в скобки. Если, например, базе  $K[ncm]$  соответствует регистр 6, то пере-MeHHAR  $\mathcal{K}[n \times m + 20]$  samenaeros  $(\mathcal{S}20(6))$ . Equi ups uperраинировании выражений. Shavenne этой переменной надо заслать  $C\bar{4}$ , 20 $(6)$ : **ROMARIA:** на сумматор, будет **SGUNOGHA**  $51$ (признак S отбрасывается). По семантике автокода Ta~ кая команда означает считывание числа с адресом из регистра 6. увеличенным на 20.

Приведем описание процедуры 'ЗАМЕНА' , которая, после того как составлен список соответствий между базами и регистрами, записывает команды занесения адресов в регистры и осуществляет соответствующие замены в линейном участке.

$$
\frac{1}{2}42.1 \text{ K}'3 \text{AMEHA}' \text{ (W1 } W2 = 54) \text{ E5}' \text{HAI}' \text{ E6} \cong
$$
\n
$$
(\angle ABK' \text{K}'3 \text{ACAIP}' \text{ M}'1 \text{ M}'2 \text{ J} \text{WM}, \frac{5}{2}4 \text{ (I)})
$$
\n
$$
\frac{1}{2} \text{A} \text{W1} \text{ (M} \text{C} \text{ (M} \text{C} \text{ (M} \text{ (M}
$$

942.2 К. СЗАМЕНА (НАД К6 ⊇ К6

 $\S$ 43.I K '3AMI' ( M'I (E2) =  $\frac{S}{2}$  4) 'HAII' EA M'I (E2 EB) EC  $\ge$  $K'3AMIY'$  ( $M'_I$  (E2)  $\leq 4$  )/HAI/ EA  $\perp$ 

 $K$ 'KOHTP'  $M$  I ( $E$ ); EB) 'PET' $\leq 4$  $\underline{K}'3AMI'$  (  $\underline{W}'I$  (E2) =  $\underline{S}'A$  )'HAII' EC .  $\S$ 43.2 K $/3$ AMI $/$  EI  $\supset$  K $/3$ AMIY $/$  EI.

 $§44.1$  K'3AMIY' M'I 'HAII' E2 (E3) E4 = E2  $(K'3AMI' \le I'/HAII' \le 3)$  $K'$  3AMIY'  $M'$  'HAI' E 4  $$44.2 K$  '3AMIY'  $N$  I 'HAI' E2  $\equiv$  E2

 $\S$ 45.I K'KOHTP' W I (E2 ; )'PET'  $\sum 4 \ge (5 \cdot (\sum 4))$ \$45.2 K'KOHTP' WI (E2; EC ( $S = E$  | E3)))'PET'  $\leq 4 =$  $\underline{\kappa}'$ KOHTPY' E2 : EC 'UHET?'  $\underline{\kappa}'$ UHET?' E3 (WI $\leq 4$ )  $$45.3 \text{ K}$ <sup>'</sup>KOHTP' $M$ I (E2; EB)<sup>'</sup>PET' $$4 \ge M$ I (E2EB)

 $$46.1 \text{ K}$ <sup>1</sup>KOHTPY' E2 ; + 'IHI5T?' 'LA' E3( MI S 4) = (SE3( S 4))  $$46.2 \text{ K}'$ KOHTPY' E2 ; - 'HILST?'  $\pi$ A' E3( $\pi$ I  $\leq$  4)  $\geq$  (S-E3( $\leq$  4))  $$46.3 \text{ K}$  \* KOHTPY' E2; 'UHET?' 'LA' E3( M' I  $\leq 4$ ) = (SE3( S' 4))  $$46.4 \t{K}$  KOHTPY E2 : EC (HHST?'  $\leq 2$  E3 ( $M I \leq 4$ ) =  $\mathbb{M}$  I (E2 E (S = E (E3)))

Из предложения 42.1 видно, какого типа аргумент тресует процедура 'ЗАМЕНА' "Два терма  $\mathcal{N}$  I  $\mathcal{N}$  2 представляют собор базу:ее адрес-метку, заключенную в скобки и список индексов в скоб-«Ках.Знак равенства отделяет базу от соответствующего ей номера регистра - символа  $\leq 4$  В целом скобка ( $\mathbb{M}$  I  $\mathbb{M}$  2 =  $\leq 4$  ) есть одно указание к замене: список указаний записывается в виде после-Повательности таких скобок и остальная его часть образует Е5. Выражение Е6 - линейный участок, где надо производить замену - записывается после разделителя / НАД /.

Процедура /ЗАСАДР/ выполняет заснлку в регистр I адреса пепеменной с индексом. УИИ - "установка индекса по индексу" - мнемо-Ямческий код операции мачины БЭСМ-6 (в автокоде БЕМШ), выполняющей Засылку содержимого одного индекс-регистра (в нашем случае - реітстра I ) в другой индекс-регистр ( в нашем случае в индекс-ре $r_{\text{MCTD}} \nvert S_4$ ).

Процедура 'ЦНБТ?' приписывает спереди к цепочке символов 'ДА', если она изображает целое десятичное число, не превышающее тысячи, й ' $H$ " - в противном случаее

#### З. Программирование на автокоде

Основная работа по программированию. В том числе и распредаление памяти, включается в процедуру 'ПРОГ', Распрелеление памяти основано на следующих принципах.

I. Каждому идентификатору (с учетом принадлежности к блоку) кроме идентификаторов меток соответствует ячейка памяти, помеченная адрес-меткой идентификатора, с той только поправкой, что если это апрес-метка простой переменной, то буква  $S$  опускается. Кроме того. идентификаторам массивов соответствует набор ячеек для хранения граничных констант: переключатель имеет одну дополнительную ячейку для индексного выражения.процедура - ячейку для хранения апреса

начала пинамической памяти. Эти ячейки образуют статическую память. Все они расположены подряд в начале программы и пои переволе с автокода будут иметь так называемые "короткие" адреса. Число их не полжно превышать 4 тыс. Таким образом. экономии статической памяти за счет блочной стоуктуты не делается. Это оправлывается тем. что для большой машины такая экономия бывает на практике несушественной: с другой стороны. при отладке часто полезно иметь информацию о параллельных блоках, которая при экономии памяти портится. Заметим. что в процессе программирования команды, резервирующие ячейки статической памяти, порождаются вразбивку и снабжаются признаком 'SM', а процедура 'КОМП' переставляет их в начало программы.

2. Ячейки простых переменных содержат значения этих переменных. Ячейки формальных параметров простых переменных или меток содержат

ячеек соответствующих фактических параметров. Исключение представ\_ ляют формальные параметры простых переменных, вызываемых по значению: они трактуются как локальные простые переменные. Ячейки процедур и переключателей солержат команды передачи управления на соответствующие ношпрограммы: информационные ячейки следуют непосредственно за ними Ячейки формальных параметров процелур и переключателей содержат адреса соответствующих ячеек фактических пара-Merpos.

З. Распределение памяти под массивы - полностью динамическое. с учетом блочной структуры. Ячейка идентийикатора массива содержит адрес начала массива, вырабативаемый при входе в блок. Адрес начала гоаничных констант хранится в момент компиляции в стэке. Ячейка формального параметра. специфицированного как массив. солержит пва адреса: начала массива и начала граничных констант.В любой точке программы должна быть определена ячейка. В которой хранится адрес начала свободного поля для динамической памяти (АНЛП). Это постигается ввелением в процессе компиляции условного "идентификатора" - 0.адрес-метки которого для различных блоков хранятся в стэке на обших правах с адрес-нетнами настоящих идентификаторов. При входе в блок, не содержащий описаний массивов, адрес-метка "идентибикатора" О не меняется. При входе в блок с новыми массивами заводится новая адрес-метка. В режиме исполнения программы после отведения памяти под все массивы в этой ячейке будет стоять текушее значение АНДП. При выходе из блока с массивами восстанавливапрежнее значение адрес-метки "идентификатора" 0.и. следовается тельно, значение АНДП предыдущего уровня.

Из процедур, входящих в программирование на автокоде, останопижся лишь на программировании аријметических выражений. Соответствующая процедура имеет детерминатив  $'3ACNM'$  - засылка в сумматор. Конкретизация К'ЗАСУМ'  $\xi$ , где  $\xi$  - арифметическое выражение. уже подвергшееся первичной обработке ('IIOEB'), есть программа заснлки в сумматор этого выражения. На явыке РЕФАЛ возможно чрезвычайно краткое описание процедуры 'ЗАСУМ', однако предпочитаем более длинное, но работающее быстрее и приводящее к более эффективной программе описание.

 $$III5.I K'3ACJM'1F' (EB)'THEA' EI'ELSE' E2 \ge K'AKT'$  $'$ KAII' ('ECJIM-HE' EB 'IIEP' K 'MI'.)  $'$ KAII' ( '3ACYM' EI) IIE, K  $'M2' \t$ ;  $K \wedge M$ <sup>'</sup> .:  $\wedge$  KAII' (  $\wedge$  3AC YM' E2 )  $\overline{K}$  \WS\  $\overline{Y}$  :  $\overline{K}$  \+S\  $\overline{N}$   $\overline{Y}$   $\overline{Y}$  $$III5.2 K'3ACJM' + EA \geq K'3ACJM' EA.$  $$III5.3 K/3ACJM' - EA \geq K/3ACJM' (50) - BA$ .  $$115.4$  K'3ACYM'EA = K'3ACYMN'EA'3ACYM+' L

Процедура 'АКТ' - активизация, - использованная в \$ 115.1 служит для изменения порядка выполнения конкретизаций. Она описывается предложениями:

**\$97.1 K 'AKT' EI 'KAII' (E2) = EI K K 'AKT' E2 . . K 'AKT' E3 .**  $$97.2 K'AKT' EI \geq EI$ 

Здесь 'КАП' "пассивный" символ конкретизации, который "активизируется" процедурой 'АКТ'

Символы 'МІ' и 'М2' текущие метки, вырабатываемые самим транслятором. Необходимые ноавила конкретизации суть

 $$52$  K'MI'  $\geq$  M K'CY'M.  $353 K$   $^{\prime}M2'$   $\geq$   $M K$   $^{\prime}B$   $CII'$   $+$   $K$   $^{\prime}CII'$   $K$   $.$   $.$   $I$   $\perp$  $$54 K 42' EI \geq K'CY 1 EI = K'99CH' + K'CY EI$ ., 2.,

Последнее препложение определяет псоцедуру  $/+2$   $/$  - увеличение на 2 счетчика номерз М текущей метки. Процедура 'ВЧСЛ' - вычисления с целики десятичными числами. Например К+25.6. есть 31.

Процедура 'ЕСЛИ-НЕ' служит для программирования логических выражений. Она дает программу. которая передает управление на следумщую ячейку, если условие выполнено, и на метку, следующую за символом 'ПЕР' (переход) , если условие не внполнено.

Символ 'ЗАСЛЯ респифровывается как "засника в сумматор первичного аријметического внражения". Эта процедура рассчитана на то. что последний символ в ее аргументе является детерминативом пронедуры, которую надо применять, если аргумент (без последнего символа, разумеется) не оказался первичным выражением. (  $$II6.9$ ).

 $\S$ II6.I K'3ACYLTI' (SEI)  $S P \geq C$ Y.EI:  $$I$ I6.2 K'3ACJ'AT' (FEI)  $$$  P  $\supseteq$  MOI, FEI; CT, 0;  $$IIG.3 K'3ACMII''$  (A EI)  $N 2 S P \ge K'3ACAIP'$  (A EI)  $N 2 L$  $C\P. (I):$ 

SITE 4 K'3ACYMI' (QEII) (E2)  $\leq P \geq K$ '3ACYM' E2 RQEI. SII6.5 K'3ACYMI' (P EI)  $W 2 S P = K/IPOII'$  (P EI)  $W 2$ . SII6.6 K'3ACJMI' (PEI)  $\leq$  P  $\approx$  K'HPOH' (PEI).  $\text{MIG.7 K}$ '3ACYMI' (EI)  $\leq P \geq K$ '3ACYM' EI  $$I16.8$  K'3ACYMI'  $$P \geq C4.0$ :  $$I$ I6.9 K '3ACYMI' EI  $$P \ge K$$  P EI.

Здесь первый параграф срабатывает в случае простой переменной, второй - формального параметра простой переменной, третий - пере менной с индексом, четвертый - стандартной функции, пятый и пестой процедуры с формальными параметрами и без них .Седьмой параграф осуществляет вхождение в скобки, восьмой появляется в связи с тем. что в процессе трансляции удобно узаконить пустое арифметическое выражение (не разрешаемое синтаксисом АЛГОЛа) со значением 0. Команда МОД.А: приводит к тому, что в следующей команде к исполнительному адресу прибавляется адрес, хранящийся в ячейке А.

 $$III7.1 K/3ACTM+$  (SEI) +E2 = K'3ACYM+' E2 CI, EI;  $\S$ II7.2 K $\prime$ 3ACYM+ $\prime$  EI + (SE2) = K $\prime$ 3ACYM+ $\prime$  EI  $\sim$  CJ, E2;  $$III7.3 K/3ACTM+$   $\Box$  +  $\Box$   $\Box$   $\times$   $K/3ACTM$   $\Box$   $\Box$   $3ACTM \Box$   $\Box$   $(0(15)$ ;  $K$  /  $V$  DCT  $\prime$ .

 $K/3ACVM + \prime$  E2 . CI, 0(15) ; K/N/CT<sup>/</sup> .  $$III7.4 \t{K}$ 'SACYM+'  $$I2 \t{K}$ 'SACYMI'  $$I17.4 \t{K}$ 'SACYM+'  $$I2$ 

SIIS.I K'SACVM-' EI -  $(5E2) \supseteq K'3ACVM$ -' EI , B4, E2;  $$IIB.2 K/3ACM-$  (SEI)- E2  $\cong$ 

 $\underline{\text{K}}'$  3AC  $\text{M}_{+}'$   $\underline{\text{K}}'$  3AM $\rightarrow$   $\underline{\text{E2}}$   $\underline{\text{K}}$  B 405,  $\underline{\text{H}}$ ;

 $$I18.3 R K'3ACTM$   $E1 - E2 \ge$ 

 $K/3ACJM - \times EI$ . 31.0(15):  $K'/BCT'$ .

K'3ACYMI' E '3ACYM $\times$ ' BUOE, O(15); K'YMCT' 1  $5I18.4 K'3ACJM$ -' EI =  $K'3ACJM'$  EI '3ACJM <'.

 $$119.1 \text{ K} / 34M + ^2 \text{ EI} - E2 \geq E1 + ^2 \text{ s} / 34M + ^2 \text{ E2}.$  $$119.2 \text{ K}'3$ AM-+' EI  $\geq$  EI

Прочедура  $'3ACY\&+$  - "засылка в сумматор суммы" - открывает последовательность процегур /ЗАСУМ+ / , /ЗАСУМ- / , /ЗАСУМ × / , ЛЭАСУМ  $\mathcal{N}'$ . ЗАСУМ  $\mathcal{N}$  весположенных по старилиству соответствующих операций, Операция /ЗАСУМ-/ поименяется только тогла, когда в аргументе на основном уровне скобочной структуры заведомо нет знаков + , процедура 'ЗАСУМ $\times'$  - когда нет знаков + и и т. д. Порядок старшинства внутри пар  $(+,-)$  и  $(\times, /)$  определяется тем, что при винесении обратной операции ( т.е. -  $\pi$  /) за етобки напо было бы обращать все оставляеся в скобках прямые операции ( **делаем это только** в \$I18.2 ). Описания остальных процедур этой последовательности совершенно аналогичны приведенным. Процедура  $\left(3\right)$ КУМ х<sup> $\prime$ </sup> вкл $\right)$ чает процедуру  $\left(3\right)$ КУМ / а последняя процедуру /ЗАСУМ ! .

Описание системы команд машины БЭОМ-6 гласит, что операнд 0(15) приводит к выполнению операции в стэковом режиме. Адрес первой овободной ячейки стака хранится в индекс-регистре 15. Процедуры /УВСТ и ИМСТ ("увеличить стак" и "уменьшить стак") описываются предло-*<u><b>REHMRMM:</u>* 

S7I K'YBCT'  $\geq$  K'CY''IC = K'BYCJ' + I, K'CY''IC . . . K'YBCTY' K'BYCJ' - K'CY'MC . . K'CY'IC . . .

 $\frac{1}{2}$ 72 K 'VBCTY' - EI = K 'CY'<sup>†</sup> MC = K 'CY' TC . . §72.2 K'YBCTY' EI  $\equiv$ 

 $\frac{1}{2}$  S73 K/SNCT $\frac{1}{2}$  K/CY<sup>1</sup> TC = K/BYCJI<sup>1</sup> - K/CY<sup>1</sup> TC . I . I

Они нужны для определения того, сколько ячеек отводится под стэк. Это число дается счетчиком MC ("максимальный стэк") после конца программирования.

Ограниченный объем доклада не дает возможности описать транслятор более подробно.

Автор выражает глубокую благодарность Л.Б.Морозовой за частне и продолжительные беседы, которые помогли ему в написании данной статьи.

### Литература

I. B. T урчин, C. H. Флоренцев, B. A. Фисун, Язык РЕФАЛ и его использование для автоматизации программирования, доклад на межвузовской научной конференции "Алгоритмизация и программирование экономических расчетов". М., Май. 1967.

2. В.Ф.Т у р ч и н, Метаявык для формального списания алгоритмических языков, в сб. "Цифоевая вычислительная техника и программирование", изд-во "Советское радио", М., 1966.

3. В.Ф.Т у р ч и н, Метаалгоритмический язык, журн. "Кибернетика", 1968 /в печати/.

4. Сообщение о Подмножестве АЛГОЛ-60, в сб. "Современное программирование", изд-во "Советское радио", М., 1966.

5. В.С.Штаркман, Автекод для БЭСМ-6, ИЛМ АН СССР, M., 1967.

6. Л.Б.М с розова и др. Транслятор ТАВ, ИПМ АН СССР, M., 1968.

# Межведомственная комисскя по математическому обесnечению

Гоударственного комитеrа Совета Министров СССР по науке и технике

# ИНСТИТУТ КИБЕРНЕТИКИ АН УССР

Научный совет no комnлексной Научный сове! nроблеке "Кибернетика" АН СССР no кибернетике АН УССР

Киевский дом научно~ехнической nропаганхы

# ПЕРВАЯ ВСЕСОЮЗНАЯ КОНФЕРЕНЦИЯ ПО ПРОГРАММИРОВАНИЮ

В.Процессорн о известных языков

КИЕВ-1968

БФ 01988. Подписано к печати 8.Х 1968 г. Изд. 21-53. Зак. 653. Объем 6,4 п.л. Тираж 1050 экз. Цена 45 кон. Лаборатория офсетной печати ИК АН . СР. Киев-28, Б. Китаевская, 109.